**以登录-股识吧**

**手机开户股票帐户后多久可以使用——股票开户后多久可**

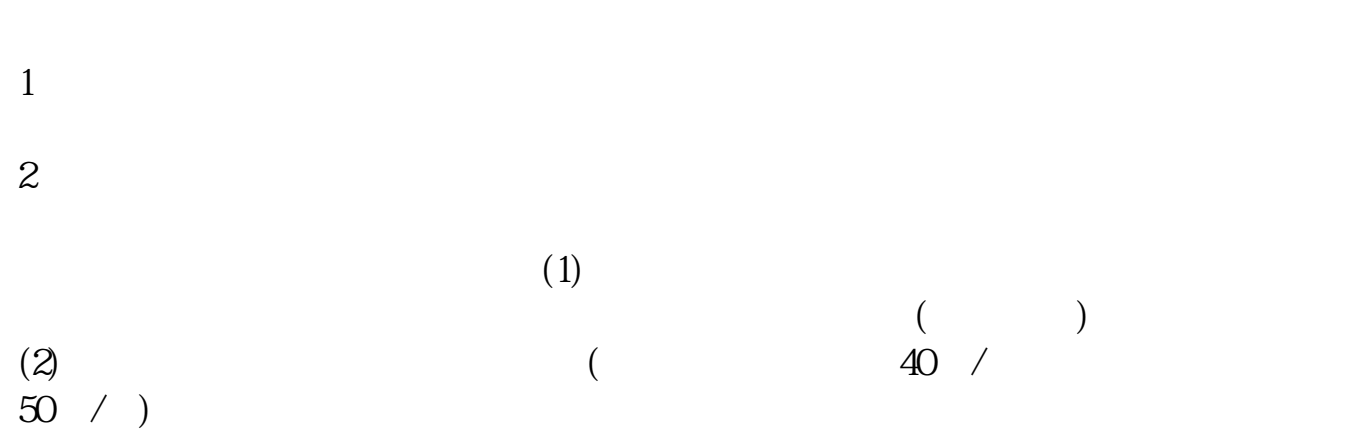

 $(3)$ 

 $3$  3  $9$  15  $($ 

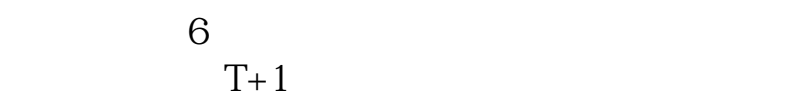

 $\overline{2/3}$ 

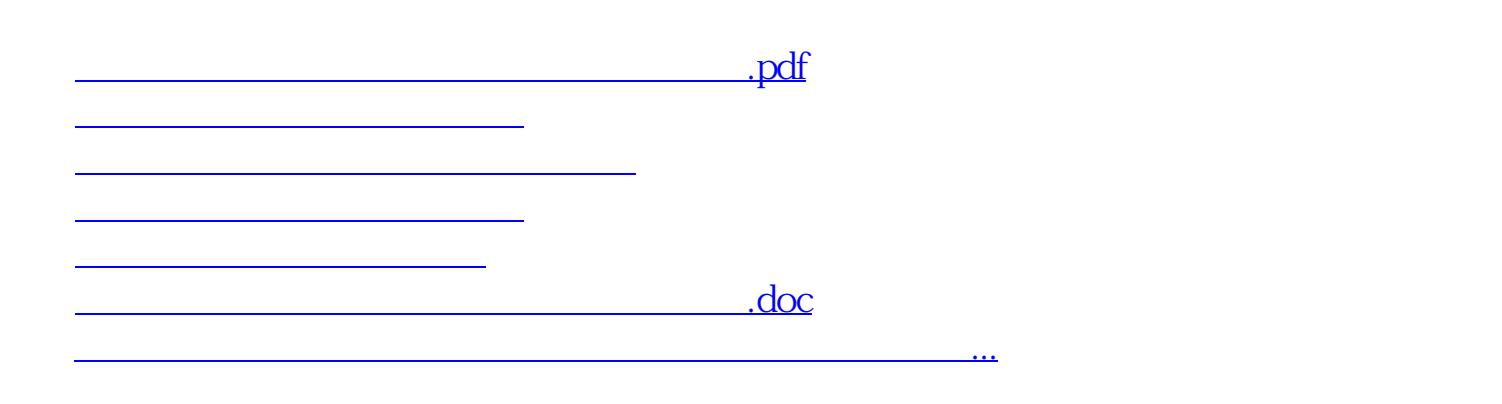

https://www.gupiaozhishiba.com/article/6730.html